#### UNIVERSITY OF MASSACHUSETTS DARTMOUTH

#### **ECE160: Foundations of Computer Engineering I**

#### **Lecture #27 – Exam #3 Review**

Instructor: Dr. Liudong Xing SENG-213C, lxing@umassd.edu ECE Dept.

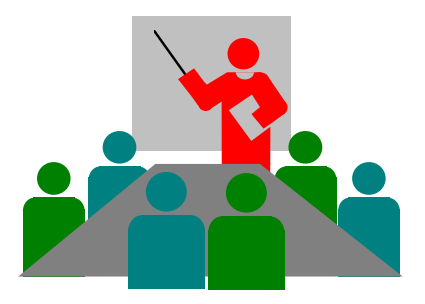

### Exam #3

- Time: **9:00am ~ 10:30am, Friday, April 21**
- Please arrive at the class on time; no make up time will be given for late arrivals.
- Form:
	- Open book, open notes
	- Calculators are NOT allowed
	- Visual Studio is NOT allowed
	- Chat GPT is NOT allowed
- Preparation:
	- Lecture notes #20 #26 prepared by Dr. Xing (available on class website)
	- $-$  Lab #9 #11

### Exam#1: Lectures #2 - #10

- Number systems (L#2)
- Introduction to C programming (L#3)
- Data types and variables (L#4)
- Constants (L#5)
- Formatted input/output (L#6 & 7)
- Expressions (L#8 & 9)
- Two-way selection: if...else (L#10)

#### Exam#2: Lectures #12 - #18

- Multi-way selection: switch and if-else-if (L#12)
- Loops (L#13)
- Functions ( $L#14 \sim 17$ )
- Files (L#18)

#### Exam#3: Lectures #20 - #26

- Files (L#20)
- Arrays (L#21-23)
- Array sorting (L#24)
- Strings (L#25)
- Pointers (L#26)

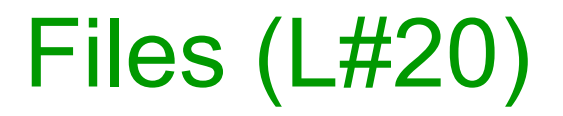

FILE \*file\_pointer;

- **How to declare a file pointer**
- **How to open a file**

file\_pointer = **fopen**("file\_name", "mode");

- To create a link between a file stored in actual disk and a file pointer
- **How to read data from a file**

fscanf(file pointer, "format string", address list);

• **How to write data to a file**

fprintf(file\_pointer, "format\_string", data\_list);

• **How to close a file**

int fclose(FILE \*file\_pointer);

#### Arrays (L#21-23)

- An array is a fixed-size, sequenced collection of elements of the same data type.
- Index of the first element is 0!
- The array elements are stored in contiguous and increasing memory locations.
- Before use, an array has to be defined and declared.
	- Reserve memory space for the elements in the array!

## Array Declaration and Definition (Syntax)

element type array name [number of elements];

- element type: type of the array's elements, e.g., int, float **(cannot be void type!)**
- array name: the name of the array
- number of elements: the length/size of the array
	- Must be an integer or integer expression greater than 0
	- Can be defined explicitly:

int a[100];

• Use a constant defined in a preprocessor directive (L#5): #define N 100

int a[N];

• Can be an integer expression:

int a[N+30];

# Array Initialization (3 ways)

• At the definition time

int myarray $[5] = \{1, 2, 10, 15, 0\}$ ; int myarray $[]$  = {1,2,10,15,0};

• Inputting values form the keyboard

```
int myarray[5];
for(int i=0; i< 5; i++)
\{ scanf("%d", &myarray[i]); \}
```
• Assigning values

int myarray[5]; for(int i=0; i< 5; i++)  $\{$  myarray[i]=i\*2+1; }

# Exchanging Values of Two Array **Elements**

• Solution: to use a temporary variable

int num\_array[6];

 $temp = num~array[2];$ num  $\arctan\left[2\right] =$  num  $\arctan\left[4\right];$ num  $\arctan(4) = \text{temp}$ ;

## Multi-Dimensional Arrays

• Before use, a multi-D array has to be defined and declared

```
element_type array_name [num _of_rows][num_of-columns];
                int myarray[3][2];
```
- The first index for both row and column is ZERO!
- Three ways to initialize a multi-D array
	- At the definition time
	- Inputting values form the keyboard using nested loops
	- Assigning values using nested loops

## Arrays and Functions

- When passing an individual array element, treat the single array element like a simple variable!
	- Pass by values: pass the values of the element without having it changed in the function
	- Pass by reference: change the value of the array element in the function
- When passing the whole array to a function
	- In the calling function, use the array name as the input parameter passed to the called function
	- In the called function, specifically, the function header, and function declaration, declare the parameter as an array

# Passing the Entire Array (Example)

#include "stdio.h "

void add(int arr[])

A variable with brackets [] in function prototype and header indicate the parameter is an array!

```
void main(void)
{
```

```
int myarray[5]= \{1, 2, 9, 3, 6\};
  add(myarray); /* Pass the whole array to a function */
   printf("The value of myarray[2] is: %d\n",myarray[2]);
}
```

```
void add(int arr[]) 
{
   arr[2] = arr[2] + 100;}
```
## Exam#3: Lectures #20 - #26

- $\checkmark$  Files (L#20)
- $\checkmark$  Arrays (L#21-23)
- Array sorting (L#24)
	- Sorting problem is a problem to sort/arrange a sequence of numbers into non-decreasing or non-increasing order
	- Bubble sort and selection sort
- Strings (L#25)
- Pointers (L#26)

#### Bubble Sort (Example)

Bubble sort works by repeatedly comparing adjacent elements and swapping adjacent elements that are out of order

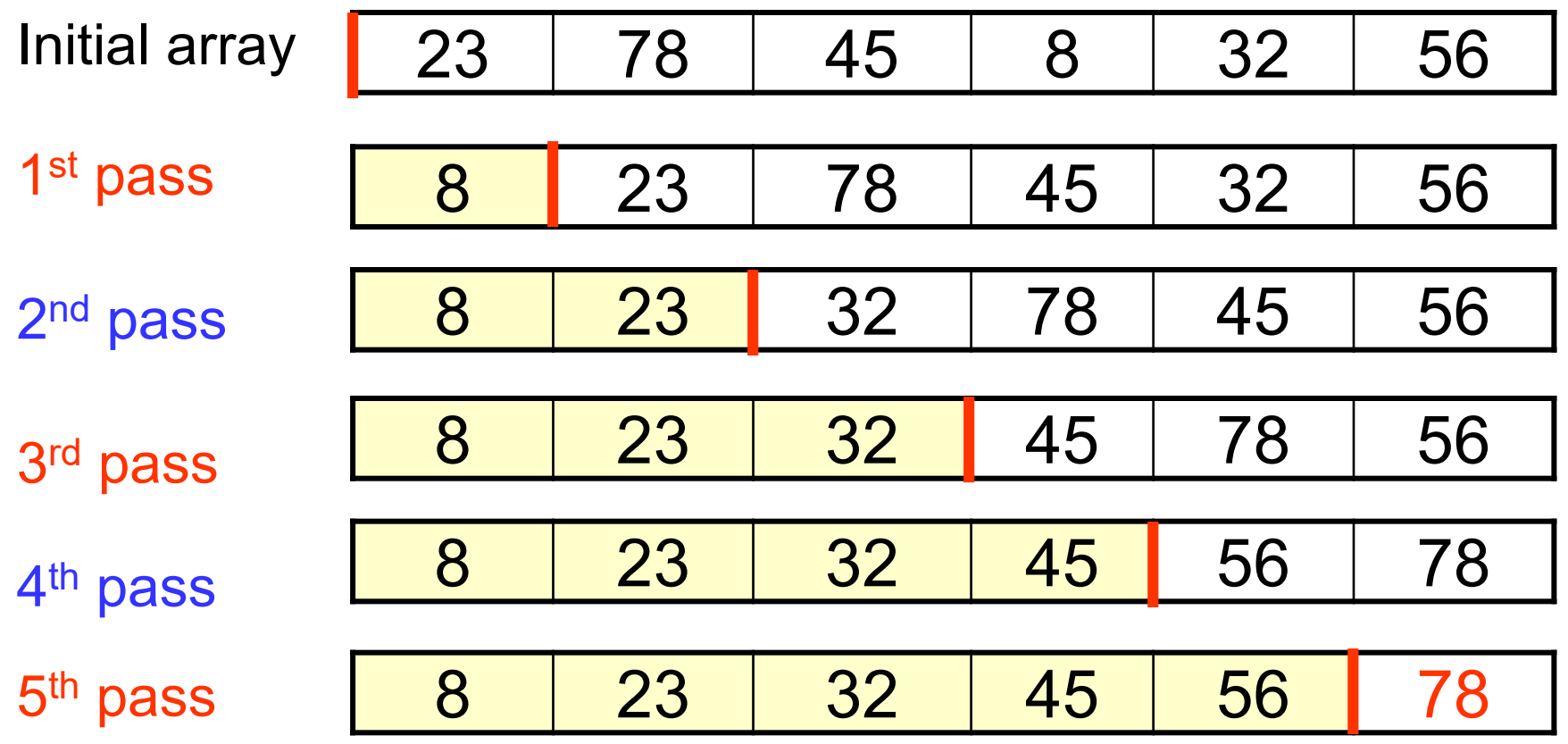

#### A Function to Implement Bubble Sort

```
void bubbleSort(int list[], int last) /*last = (array size -1) */
{
   int current, walker, temp;
   for(current=0; current < last; current++) 
          for(walker=last; walker > current; walker--) 
                    if(list[walker] < list[walker-1]) 
                    {
                      temp = list[walker];
                      list[walker] = list[walker-1];list[walker-1] = temp;}
}
```
Selection Sort (Example)

Selection sort works by repeatedly selecting the smallest/largest remaining element

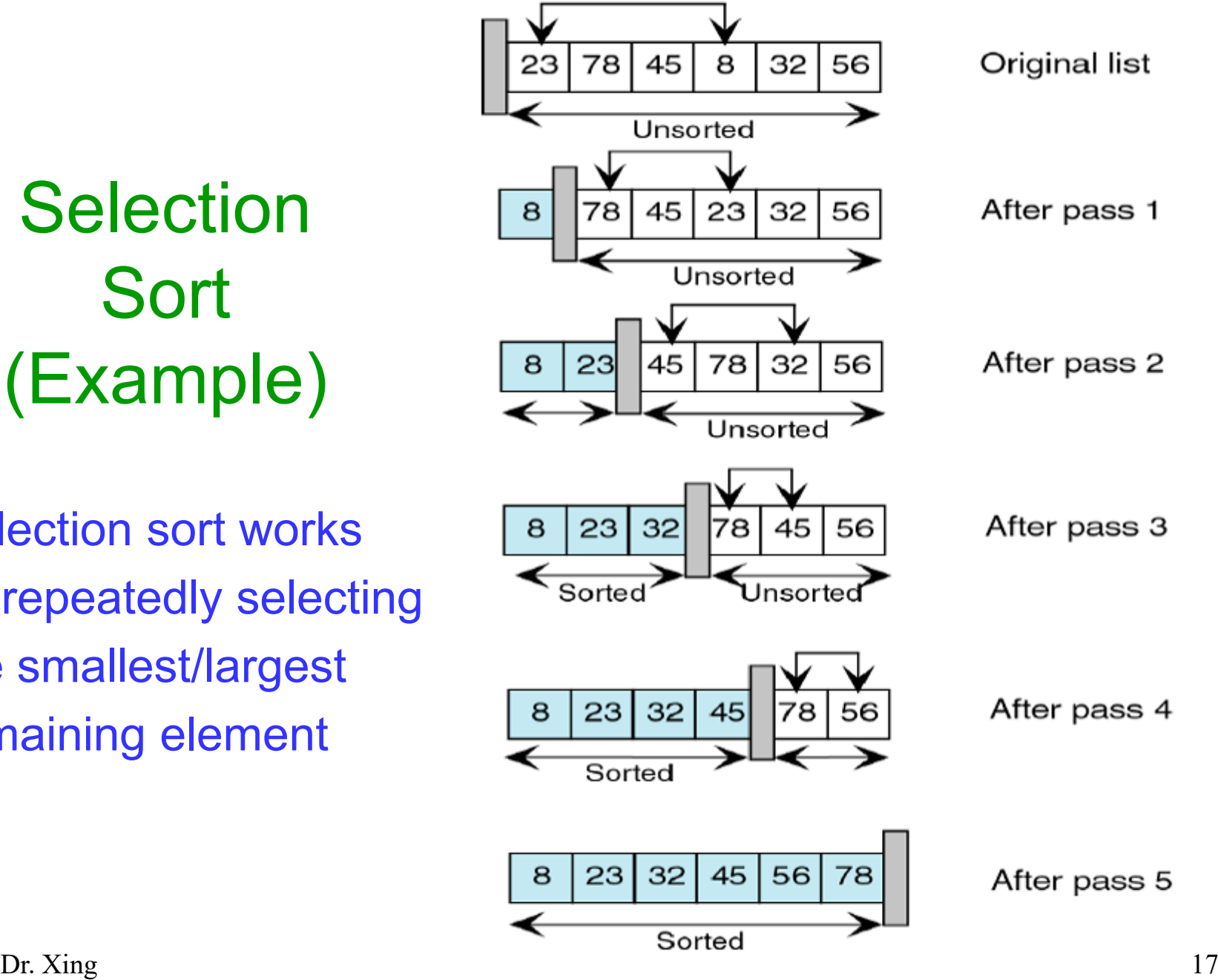

#### A Function to Implement Selection Sort

```
void selectionSort(int list[], int last) 
{
    int current, walker, temp, min;
    for(current=0; current < last; current++) 
    {
            min=current;
            for(walker=current+1; walker <=last; walker++) 
                         if(list[walker] < list[min])
                                     min=walker;
            /*smallest selected: exchange with current element*/ 
              temp = list[current];
              list[current] = list[min];
              list[min] = temp;}
}
```
#### Exam#3: Lectures #20 - #26

- $\checkmark$  Files (L#20)
- $\checkmark$  Arrays (L#21-23)
- Array sorting (L#24)
- Strings (L#25)
- Pointers (L#26)

# **Strings**

- In C, a string is a variable-length array that is DELIMITED BY THE NULL CHARACTER (\0).
- Four ways to initialize a string

char month $[10] =$  "March";

$$
M |a |r |c |h | 0 | 0 | 0 | 0 | 0
$$

$$
char month[] = "March";
$$

$$
M |a| r |c| h |v|
$$

char month[6] = {'M','a', 'r','c', 'h', '\0'};

$$
M |a |r |c |h | 0
$$

char \*pstr="March";

$$
\begin{array}{|c|c|c|c|}\n\hline\n\text{pstr} & \text{M} & \text{a} & \text{c} & \text{h} & \text{V0} \\
\hline\n\text{pstr} & & & & & \\
\hline\n\end{array}
$$

Dr. Xing 20

#### String Literals *vs* Character Literals

- A string literal is a sequence of characters enclosed in double quotes
- Stored in an array of characters terminated by the null character '\0'
- Example:

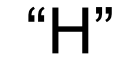

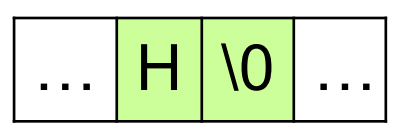

2 bytes

- A character literal is enclosed in single quotes!
- Example:

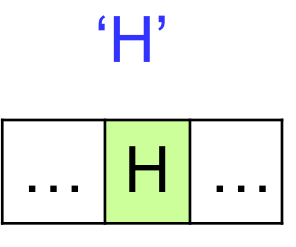

1 byte

## Referencing String Literals

Array name indicates the address of the first element of the array

String itself is a pointer to the first element/character of the string

char str[10] = "Hello"; char \*ptr; ptr=str;

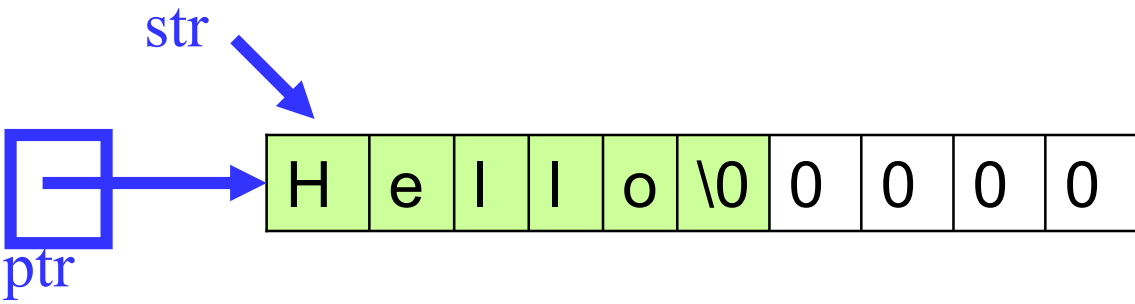

 $str[0] = pr[0] = "Hello" [0] = 'H'$  $str[3] = ptr[3] = "Hello" [3] = 'l'$ 

## **Pointers**

- A pointer variable can be declared using \* in the declaration statement
- A pointer to (or the address of) a variable can be obtained using &
- Pointers provide us a way to work with addresses symbolically.

```
#include "stdio.h"
void main(void)
{
      int x=3;
      int \text{*p} = \text{g}x;
      printf("%d\n",x);
      printf("%d\n",*p);
      printf("%d\n",p);
}
```
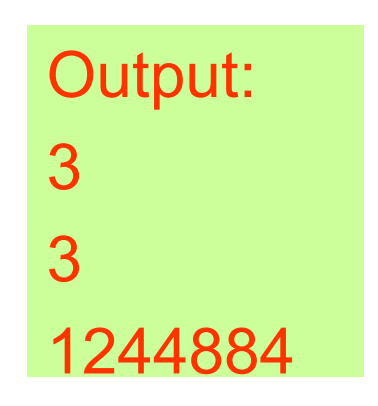

# Using Pointers (L#26)

- Using pointers
	- to increment a number
	- to test for equality using pointers
	- to add two numbers
- Use multiple pointers for one variable
- Use pointers that point to other pointers

#### Ways to increment a number

• Assume

int a=0; int \*p=&a;

we need to add 1 to a:

 $a++;$  $++a;$  $a=a+1$ ;  $*p=*p+1;$  $(*p)$  ++;  $++(*p);$ 

## Pointers to Pointers

```
#include "stdio.h"
```

```
void main(void)
\{int x = 10;
   int *p;
/*p is a pointer to an integer*/
   p = 8x;
   int **q; \gamma /*q is a pointer to an integer pointer*/
   q = 8p;
   printf("%d\n", x);
   printf("%d\n", *p);
   printf("%d\n", **q);
}
                                    10
                                   10
                                   10
```
To refer to x using q, you have to dereference it twice to get to the integer x because there are two levels of indirection / pointers involved!

## Pointers and Functions

• Pointers can be arguments to a function (pass by reference)

```
Dr. Xing 27
} !Not Working!#include "stdio.h"
void swap(int x, int y);
void main(void)
\{int a=3;
  int b=7;
  swap(a,b);
  printf("%d %d\n", a, b);
}
void swap(int x, int y)
{
  int temp;
  temp=x;
  x=y;
  y=temp;
}
```

```
#include "stdio.h"
void swap(int *x, int *y);
void main(void)
{
   int a=3;
   int b=7;
   swap(&a,&b);
   printf("%d %d\n", a, b);
}
void swap(int *x, int *y)
{
   int temp;
   temp=*x;
   *x=*y;
   *y=temp;
```
## Functions returning pointers

- Pointers can be returned from a function
- When you return a pointer, it must point to data in the calling function
- It's an error to return a pointer to a local variable in the called function because when the function terminates, its memory can be used by other parts of the program!

#### An Example (Correct Program) To determine the larger of two numbers

}

```
#include "stdafx.h"
int *max(int *pa, int *pb);
void main(void)
```
#### {

```
int a;
int b;
int *pmax=NULL;
```

```
printf("Enter first number:\n");
scanf("%d",&a);
printf("Enter second number:\n");
scanf("%d",&b);
```

```
pmax=max(&a, &b);
printf("The maximum is %d\n", 
*pmax);
```

```
int* max(int *pa, int *pb) 
{
   if (*pa > *pb)return pa;
   else 
          return pb;
```
Dr. Xing 29

}

### Exam #3

- Time: **9:00am ~ 10:30am, Friday, April 21**
- Please arrive at the class on time; no make up time will be given for late arrivals.
- Form:
	- Open book, open notes
	- Calculators are NOT allowed
	- Visual Studio is NOT allowed
	- Chat GPT is NOT allowed
- Preparation:
	- Lecture notes #20 #26 prepared by Dr. Xing (available on class website)
	-

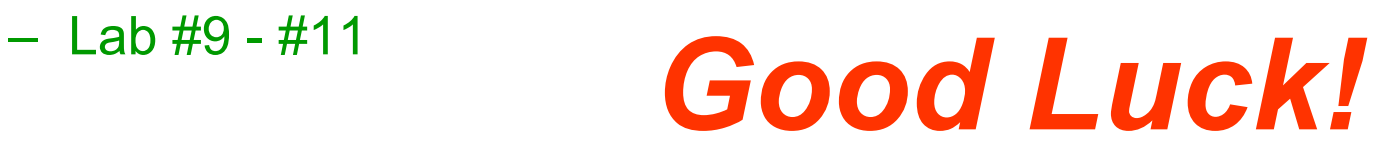